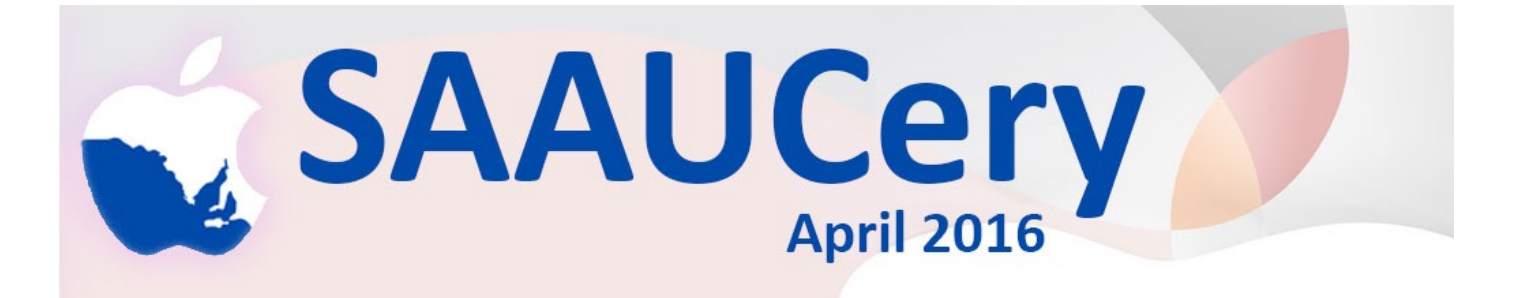

This month we share a mixture of the new and the old, our club is officially 34 years old but it started some time before our incorporation.

Apple itself turns 40 and as well as their own 40 second clip there are a number of items linked to here about the early days of personal computing. Rob.

**PLEASE NOTE:** email addressed to "info" at our domain is bouncing. Until this problem is rectified please direct emails to us via <saaucsecretary@gmail.com> or via the groups email.

# **April Meetings:**

## **Friday 8th April @ 7:30pm** (doors open @ 7:00pm) **& Wednesday 13th @ 2:00pm**

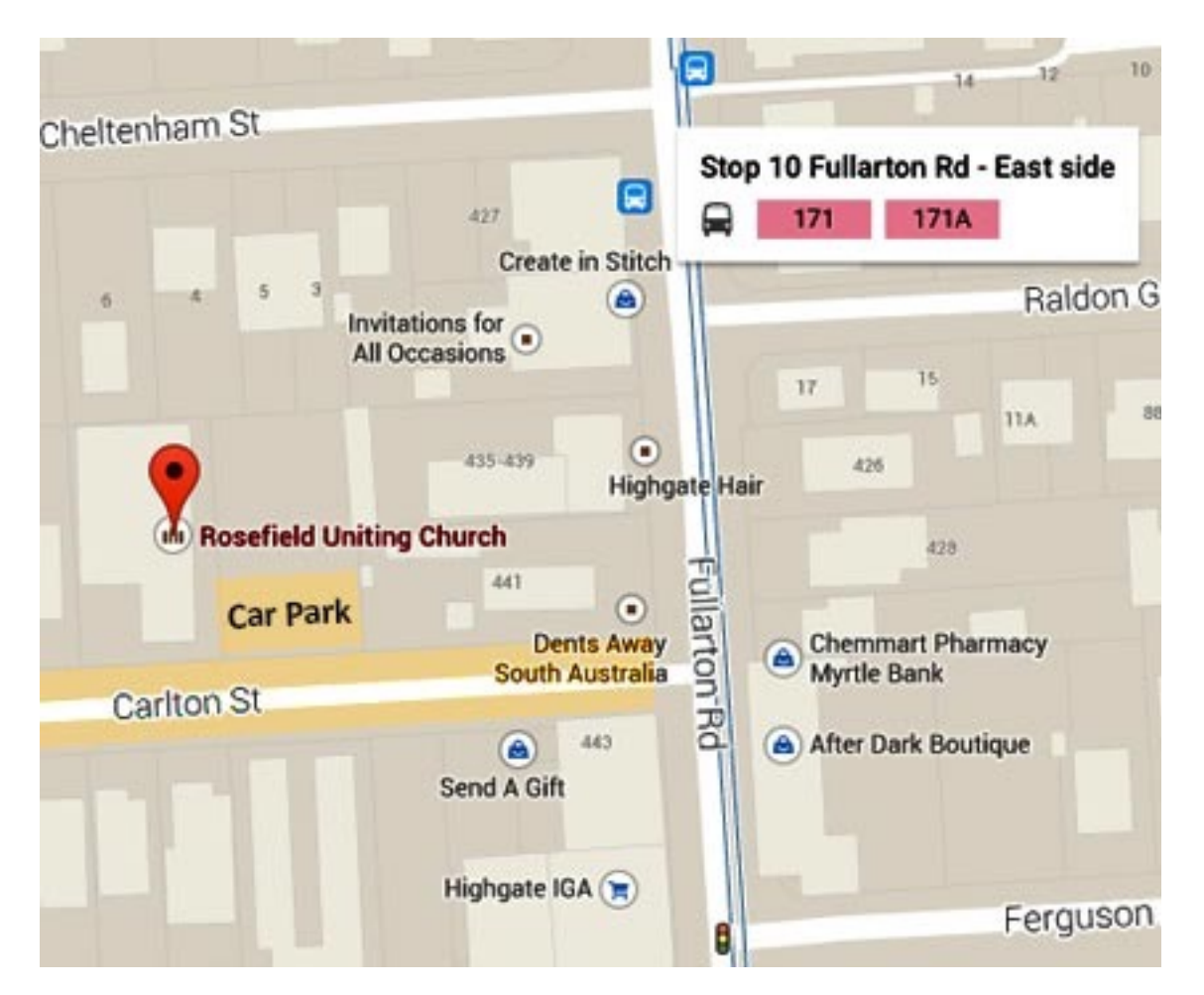

**Meetings at Rosefield UC 2 Carlton Street Highgate – off Fullarton Rd between Fisher Street & Cross Road**

[Street View <https://www.google.com.au/maps/@-34.960106,138.624922,3a,90y,357.08h,90.59t/](https://www.google.com.au/maps/@-34.960106,138.624922,3a,90y,357.08h,90.59t/data=!3m4!1e1!3m2!1sbqkyXXNQ39xIB7LKVM0QyQ!2e0!6m1!1e1) data=!3m4!1e1!3m2!1sbqkyXXNQ39xIB7LKVM0QyQ!2e0!6m1!1e1>

# **AGM 2016**

In March we held our AGM, there are now 106 SAAUC Members, 20 attended in person, 25 gave apologies and appointed the meting chair as their proxy.

Thanks to all who attended and to Bill Goodes who oversaw the proceedings. For this year we have another committee member, welcome aboard Mike, and the previous members all agreed to continue their service.

## *The elected members are:*

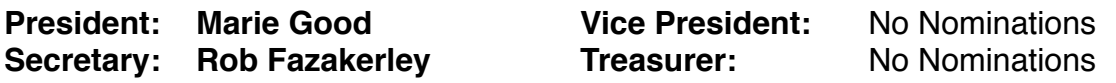

**Committee Members: Judy Crouch, Rick Sarkanen, David Baker, Rudolph Koh, Mike Laws**

Andrew Bryker has been appointed as the Club's Honorary Auditor for 2016 subject to his acceptance.

While all the committee members will share tasks, there is still the opportunity for more members to be involved.

## *General Business*

Marie invited those present to name the topics they were interested in pursuing at Club Meetings. These included:

- Apple Tunes University courses
- adapting to El Capitan
- Using Photos (compared with iPhoto) (4 members mentioned this)
- Security issues
- introduction to new devices
- iMessage
- Technical matters automator
- Transferring from MS Office to iWorks
- Vector drawing
- DropBox (5 members mentioned this)
- final Cut Pro
- Access to club web-site
- NBN update (2 members)
- Printers and scanners, and wireless connection
- **iTunes**
- Spreadsheets using Numbers
- Integrating devices, updating iOS devices
- Basic operations like Mail, Safari, iWork
- Spam limitation

A question was raised as to whether the email list might be used for training instead of simply problem-solving.

The possibility of creating common interest direct links was suggested.

The raffle was drawn, and Sheila Wood won the Apple TV

#### *Any comments or offers of help, tuition or presentation will be gratefully received* [<info@saauc.org.au>](mailto:info@saauc.org.au)

## **PRESIDENT'S REPORT 2015 / 2016**

*In the spirit of 'thinking different' I like to think that SAAUC has made inroads this past year. We are now established comfortably at Rosefield providing easier access and better facilities for our members and the setting up and clearing up is a much less strenuous task. These things are important to us as our membership grows older.*

*The Committee, consisting of the Secretary Rob Fazakerley, Librarian Judi Crouch, Dave Baker, Rick Sarkanen , Rudolph Kho and myself have worked well together to bring you an interesting and varied program during the year. It was good to have John Bohmer amongst us speaking about his experience of the NBN installation, Mike Summers talked about Cloud Services, Michael Cowling went to a lot of trouble to set up a demonstration of a class on the iTunesU app, Rick Sarkanen showed us, apart from his Watch and latest Tv, how we now have a FaceBook presence, Frank Wade continues to demonstrate his considerable knowledge of iOS and the iPad and Peter Jenkins is a consistent contributor and troubleshooter. We thank them all.*

*I must single out Rob Fazakerley for his tireless work with SAAUCery. It has been the great success for SAAUC in the last few years. It's success is the email format, simplicity, brevity and Rob's quirky sense of humour which occasionally escapes suppression - Mike Millard's contributions all the way from Canada are always worth reading. As I speak Rob is in hospital undergoing more tests and I am sure you would join me in wishing him well.*

*One of the attractions for moving to Rosefield was the opportunity to divide the area up for smaller groups. This hasn't happened very often which is a bit puzzling but something to think about how to encourage. Judi Crouch continues to add interesting ebooks and magazine books to the library collection which attracts a steady stream of activity. We have added the use of a microphone amplifier to our equipment which should make hearing easier for everybody.*

*Our web presence has been enhanced by now having a FaceBook page. Thanks to Rick Sarkanen for making this happen. Everyone is encouraged to be a 'friend' and 'like' it. It won't take over your life. Our webpage has had a major overhaul and our thanks to our webmaster, Ron Rowe, for his time and effort.*

*We were recently advised by Internode that they were to charge us \$511 for hosting our website for 2016 so we had to quickly find a new host. Our web host is now CrazyDomains for \$83 p.a. There is still work to be done on the website and we welcome ideas.*

*Ma*r*e*

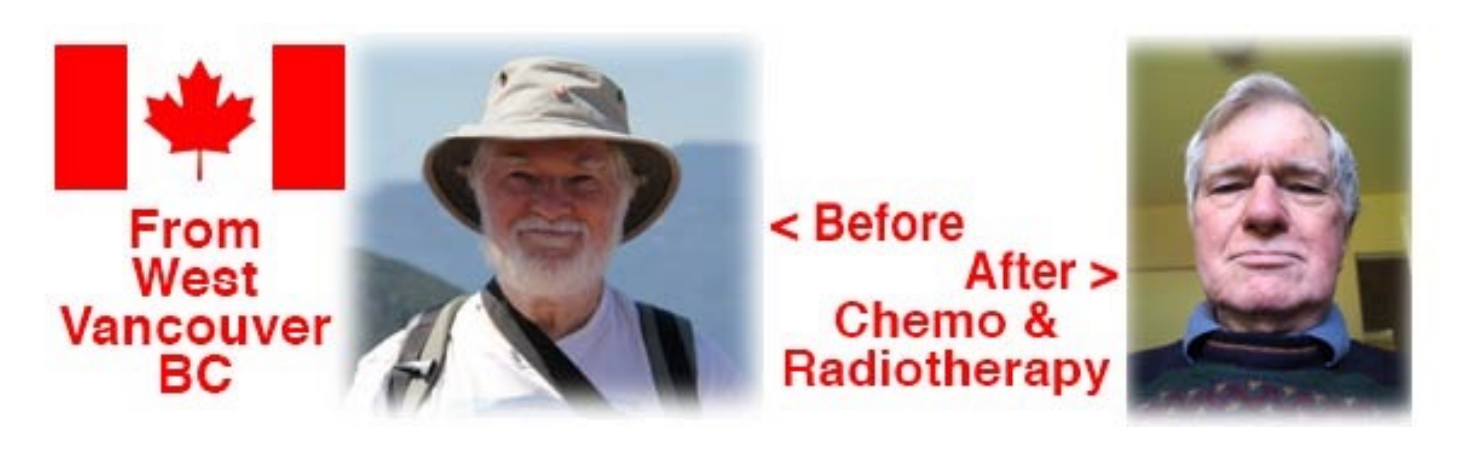

The New Mike can no longer grow a tidy beard.

## **A Somewhat Disturbing Incident**

In late February we had a "walk in" to our house while we were out for a few hours in the middle of the day, and things were stolen—the first time in 28 years of living here. (It wasn't a "break in", as they did no damage to the house; they just walked in through a sliding door that had been left unlocked!) And they were pretty smart in what they took.

They ignored my 2009 iMac and my wife's 2007 white MacBook, but took my 2012 iPad—and an external hard drive I used to back up both machines about once a week using Carbon Copy Cloner, which was stored at the bottom of a dresser drawer under some clothing! We're also bereft of my Canon DSLR camera gear and our current Canadian passports. I found they had changed my Apple ID password, though I was able to reset that later. They did take a Magic Trackpad and webcam from my iMac. A \$10 Logitech USB mouse replaced the trackpad temporarily (it worked perfectly), but it has just been replaced by a new trackpad. And I will definitely set a 4-digit passcode on my iPad when I get a replacement.

Passports are probably more significant here than in Australia. You'll need it if you go overseas; we have to show them if we want to cross the border into the United States—which, because it is so close to us, people here do fairly frequently. The replacement process is lengthy. Mike Millard

## **Storing Documents**

The "somewhat disturbing incident" I've just written about has involved correspondence and document-swapping between us and the insurance company.

Some of it consists of email messages, the rest as spreadsheets or word-processed documents. "It would be nice to have them all in the same place" was a thought I had.

One can store relevant email messages in a "mailbox" in Apple Mail, but other documents would have to be saved in a folder. Then I remembered Apple Mail has a "Save As" under its File menu. Saving an email message this way creates a text document in Rich Text Format (RTF) that can be opened by TextEdit, Word and the older Pages '09. If you double-click on such a saved document, it will be opened in Apple mail, formatted exactly like the original message.

So, doing all this means everything can go in the one folder. Mike Millard

#### *Editor's note:*

*Any documents that open in Preview can be saved as PDF, multiple PDF documents cab then be combined into a single PDF so that all relevant information is contained in one document.*

### **The Power of Preview**

Apple has provided its Preview utility in OS X for many years. In that time, the number of things it can do has grown quite amazingly. Its most useful feature might well be that it handles PDF files without needing to be patched every week because it's insecure—as Adobe's Adobe Reader seems to need:-)!

The writers at TidBITS have published a few pieces of documentation that go into some detail on some of Preview's capabilities. So far, they've published three, listed here:

Cropping and Resizing Images: <https://tidbits.com/article/16339> Viewing Images and PDFs: <http://tidbits.com/article/16323> Pulling Files into Preview: <https://tidbits.com/article/16284> I'm sure they'll publish more. The best way to find them might be to Google <tidbits.com "the power of preview">. Mike Millard

### **World Backup Day**

<http://www.worldbackupday.com/en/>

This was 31st March, "Don't be an April Fool –Backup on 31st March" (Don't worry about the date, just backup regularly.)

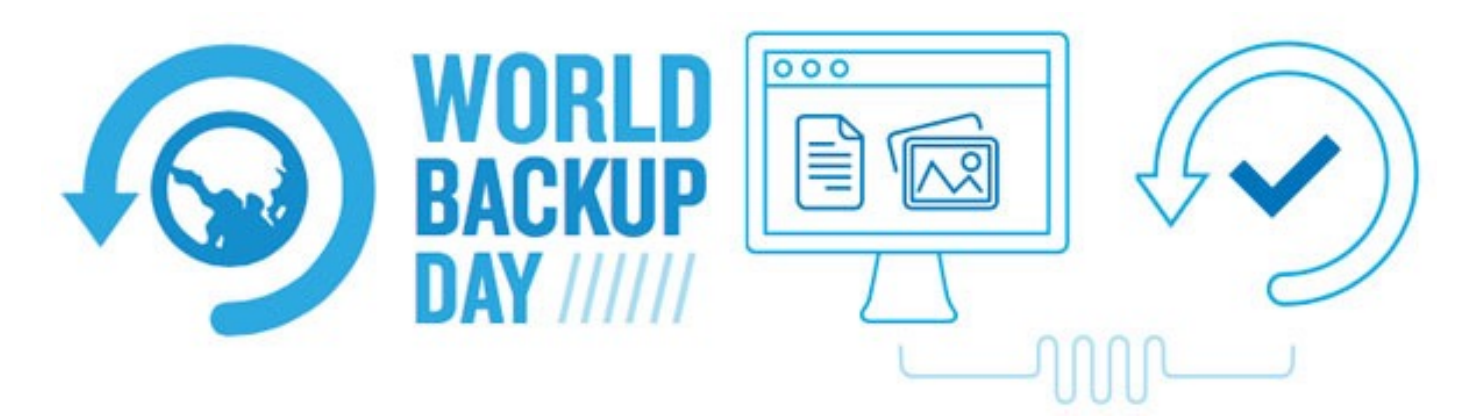

They estimate that only 1 in 4 people have any backup, 60Million computers will fail this year and 200,000 smart phones will be lost or stolen.

SAAUC has been encouraging backing up for well over 30 years!

# **From Rick**

## **iCloud**

prices have fallen (since I last looked anyway), and plans now start at 50GB instead of 20GB.

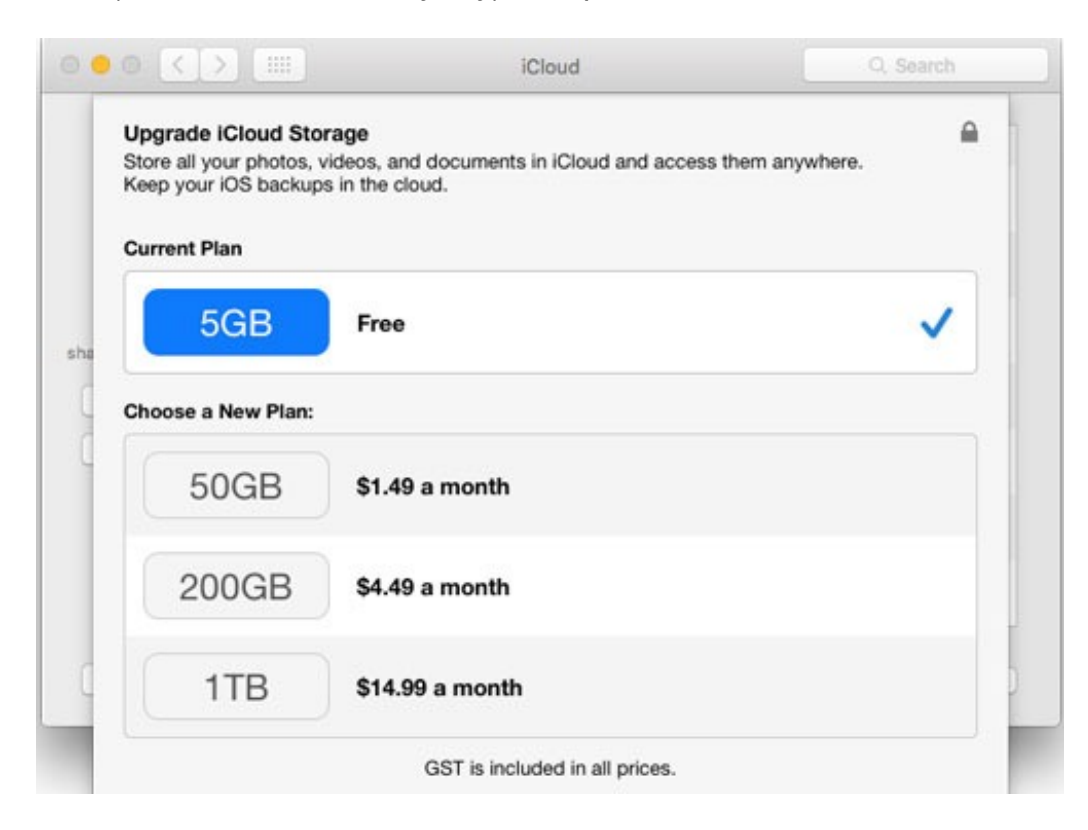

## **Vintage computer festival in Georgia, U.S.**

http://www.cultofmac.com/417552/vintage-computer-festival-apple-pop-up/? [utm\\_content=buffer24e74&utm\\_medium=social&utm\\_source=facebook.com&utm\\_campaign=buff](http://www.cultofmac.com/417552/vintage-computer-festival-apple-pop-up/?utm_content=buffer24e74&utm_medium=social&utm_source=facebook.com&utm_campaign=buffer) er

A link to the virtual tour is at <https://goo.gl/maps/iEEcXacMA3r>

## **Free Public Library e-publications**

If you have a SA Public Library membership, you can access Zinio magazines for free. I have personally signed up to a library, and it looks like some Apple titles can be read for free (Macworld Australia, MacFormat - my personal favourite, and AppleMagazine), though I haven't downloaded any to test it. More info at...

<http://www.libraries.sa.gov.au/page.aspx>

<https://www.rbdigital.com/SAPLN/service/zinio/landing?>

## **Apple March 21st event**

*With latest news on releases.*

<http://www.apple.com/apple-events/march-2016/>

<http://thenextweb.com/apple/2016/03/21/everything-apple-announced-march-2016/#gref> <http://thenextweb.com/apple/2016/03/21/everything-apple-announced-march-2016/#gref>

### **40th Anniversary of Apple** – April 1st –

The event opened with a 40 second review of breakthrough products.

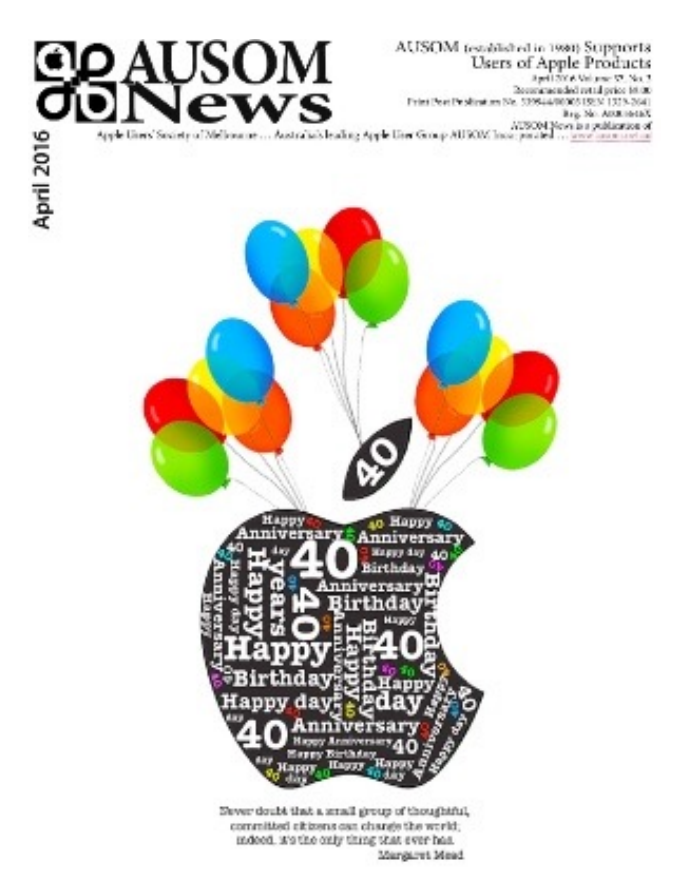

#### **Infographic – all of Apple's products**

<http://www.wired.com/2016/04/apples-products-ever-one-glorious-infographic/>

### **Security**

Brief mention of Apple's stand on privacy and government access. Thanks for support.

*Since the event, the FBI have filed to withdraw the court order but only because they found a way to hack the iPhone without Apple's help.*

[<http://www.nytimes.com/2016/03/30/technology/apples-new-challenge-learning-how-the-us-cracked-its](http://www.nytimes.com/2016/03/30/technology/apples-new-challenge-learning-how-the-us-cracked-its-iphone.html?_r=0)iphone.html?  $r=0$ >

#### **Environment**

93% of all Apple operations worldwide now uses renewable energy (Target 100% as is in USA) Apple is carbon neutral in 23 countries Liam is Apple's robot that disassembles iPhones for recycling

### **Health**

How Research Kit has been successful, contributed to research and patient health monitoring. CareKit released to developers. New post surgery health care apps to better explain and improve compliance with follow up instructions.

#### **iOS 9.3 & tvOS upgrades**

iOS 9.3 has some improvements, Education gets an update with more features for students, teachers and administrators.

tv now has more options and better Siri support.

*[Initial iOS9.3 has had problems when used with some older devices,](http://www.macrumors.com/2016/03/24/apple-pulls-ios-9-3-older-devices/)* <http://www.macrumors.com/ 2016/03/24/apple-pulls-ios-9-3-older-devices/> *(via Frank Wade)*. *Apple were quick to stop activation of the upgrade, a new version is on it's way. If you have had problems by installing the iOS 9.3, see here* <http://www.forbes.com/sites/gordonkelly/2016/03/30/apple-ios-9-3-safari-links-fix/#3eb319ec5787>

#### **Products**

Watch has had a price reduction and the range of bands has been increased. 4" iPhone 6SE (replacing 5S – 6/6S series features – Price drop.) 9.7" iPad Pro (some features in advance of larger model but slower chip and less RAM.)

### **Next year's event – moving to Campus 2**

## **Susan Kare** (Designer of original Mac Icons & Fonts)

[<https://vimeo.com/151277875?imm\\_mid=0e15a8&cmp=em-design-na-na](https://vimeo.com/151277875?imm_mid=0e15a8&cmp=em-design-na-na-newsltr_20160308_test_control)newsltr\_20160308\_test\_control>

This video lasts about an hour, it is informative for designers and those interested in Apple history as she explains principles together with what it was like working at Apple. Later she worked for other companies where she designed the cards for the Windows Solitaire game. She knows her stuff!

#### **Mac sales estimates for 2016**

The March Event focused on iOS devices and sold the iPad as the future of personal computing, the ideal PC replacement. The Mac with OS X is a much more capable platform for commercial and professional work. It is (in my opinion) a far more capable personal computer, it all depends on what you want to do with a computer.

Fortunately, it does not look like Apple is about to abandon the Mac…

<http://www.digitimes.com/news/a20160128PD201.html>

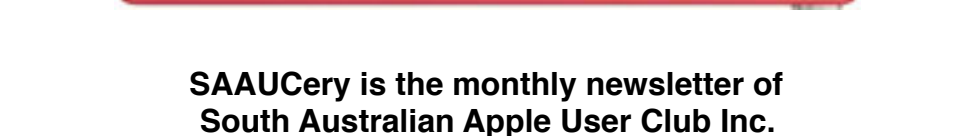

saaucsecretary@gmail.com – [http://www.saauc.org.au – https://](https://www.facebook.com/saauc) www.facebook.com/saauc Editor: Rob Fazakerley (Secretary)

#### *If you do not want to receive copies, please email us.*

Images, Trade Marks, company and product names are the property of the respective owners and are used for information and descriptive purposes only. Original content © SA Apple Users' Club Inc.